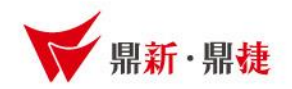

# 雲端ERP B2 線上課程

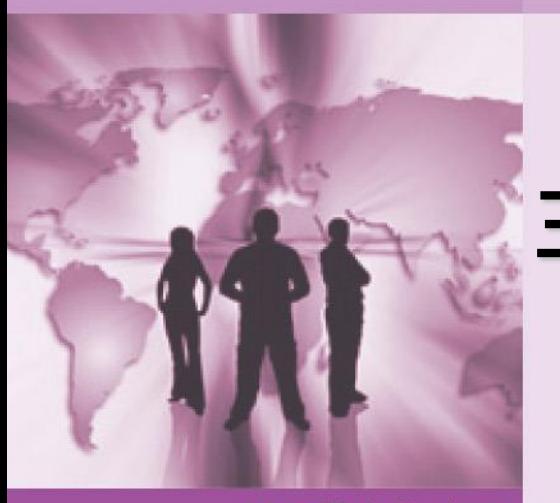

# 主題 : 廠商付款方式

>>> DataSystems

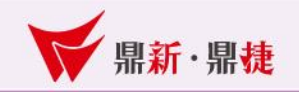

# 廠商資料建立-結帳資料:

### 設定廠商結帳方式與付款日,是為了推算進貨單的結帳日,推算何時該結 帳、何時會收到廠商的發票

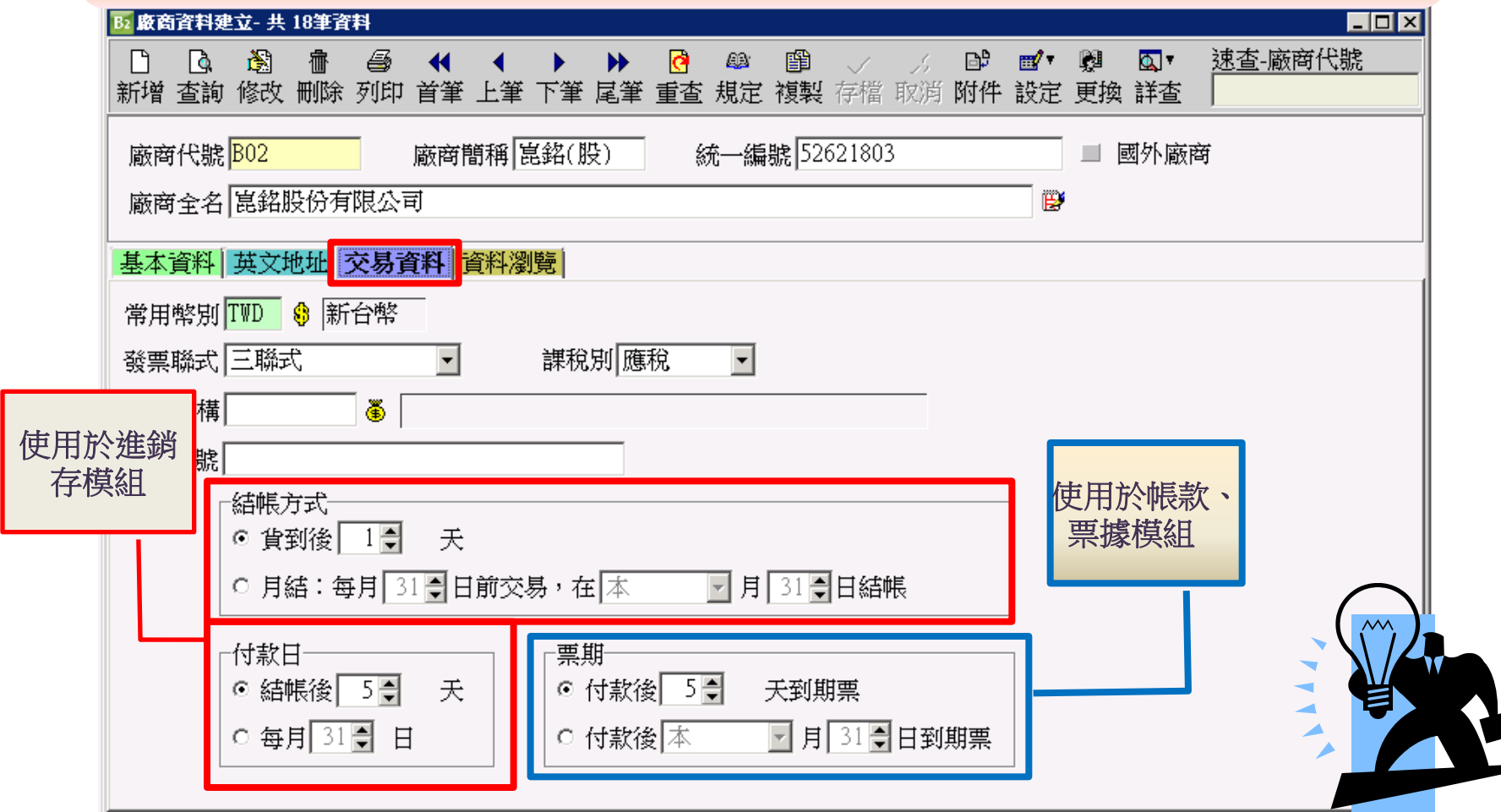

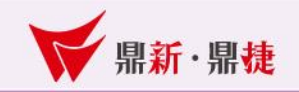

廠商資料建立-結帳資料(結帳方式):

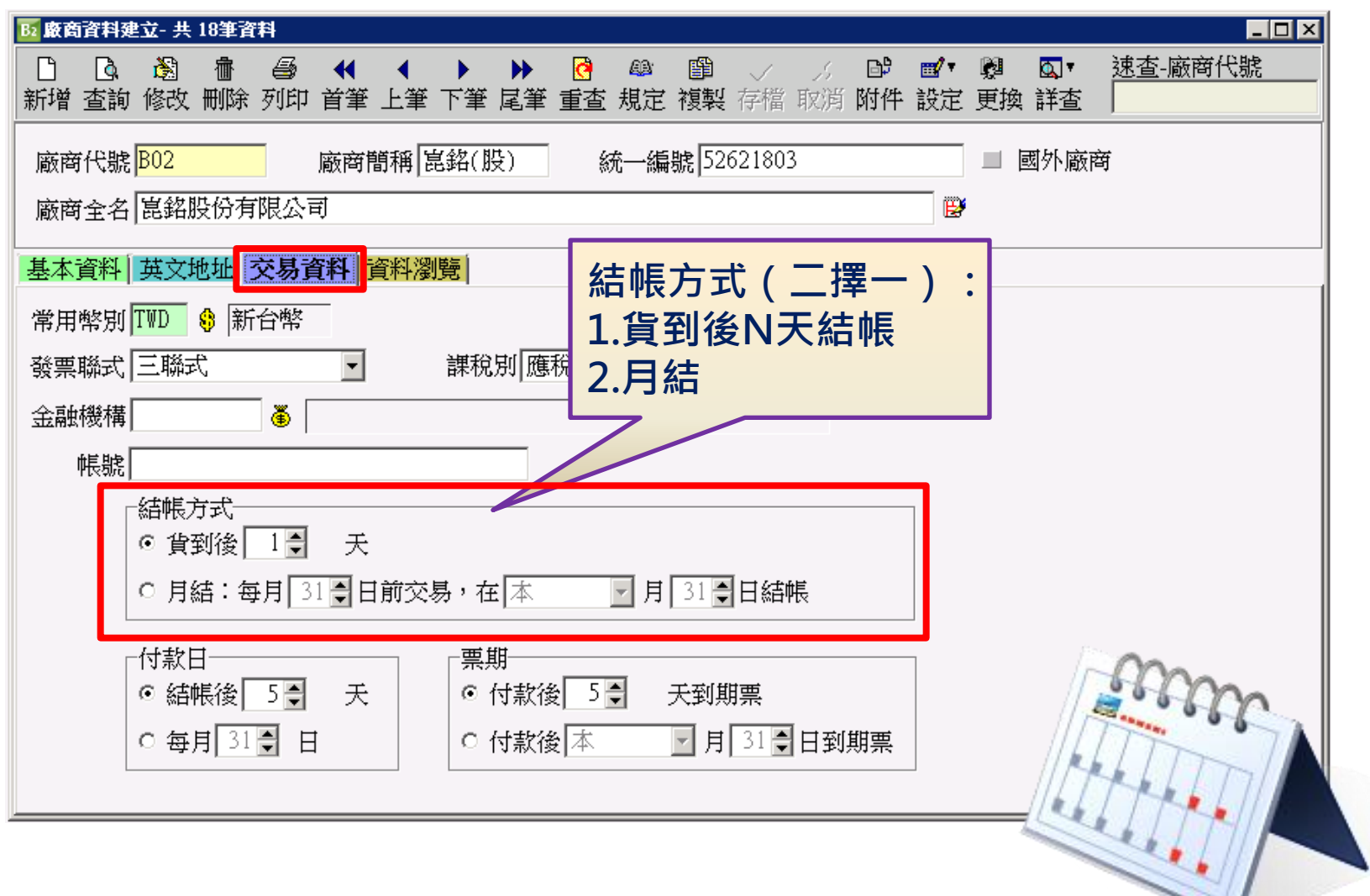

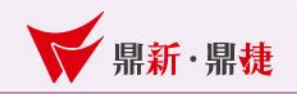

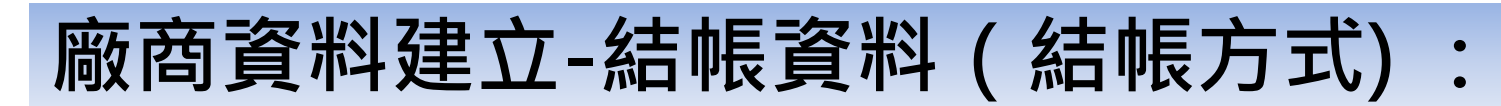

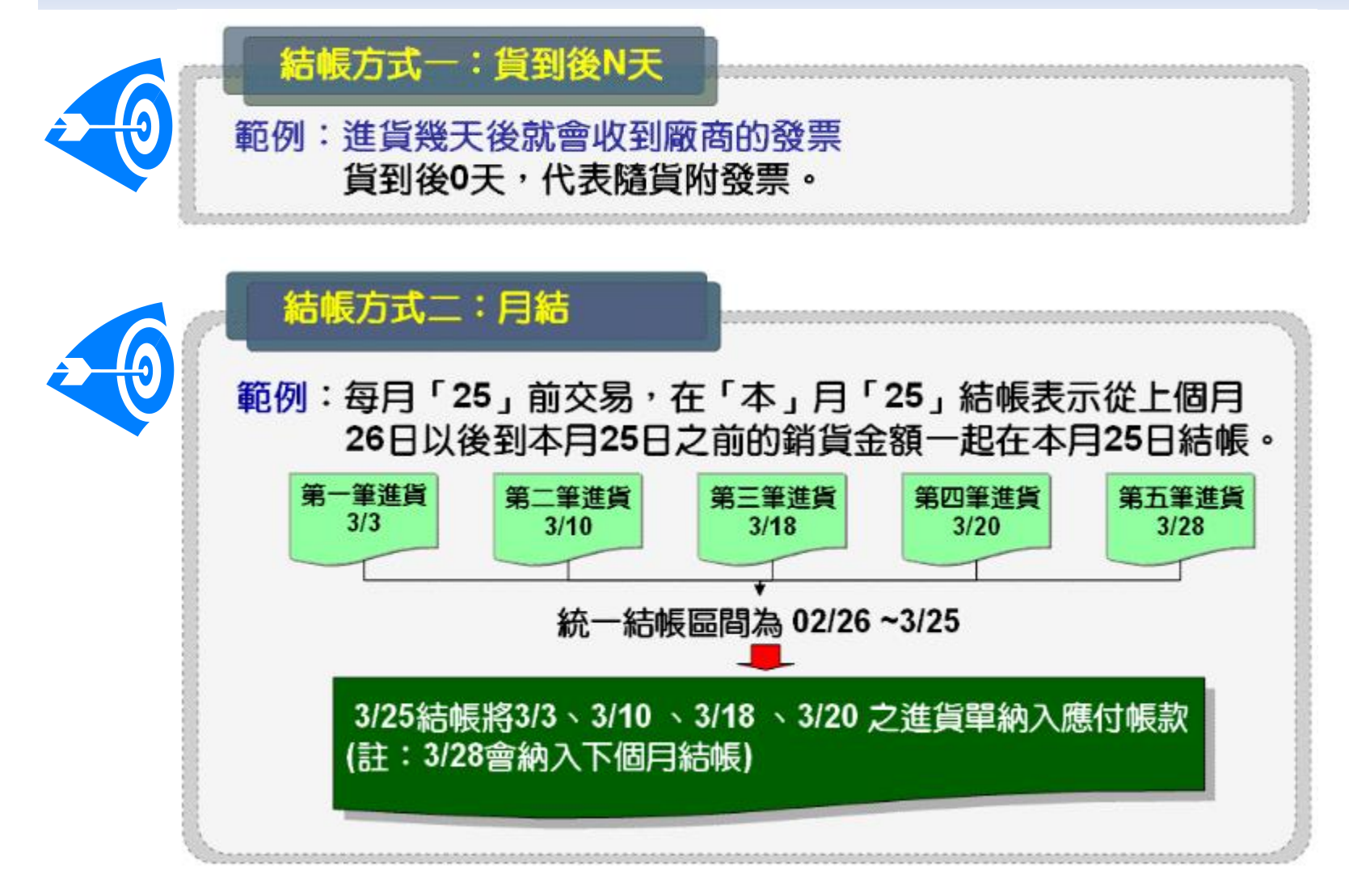

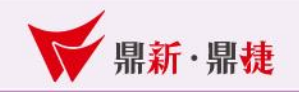

#### 廠商資料建立-結帳資料(結帳方式) Look 推算進貨單(或驗收單)的預結帳日12 進貨單- 3 104筆資料  $\overline{\Box}$ olxi 速查 日中国 楡 4  $\ell$ 图 Q. ब बा  $\overline{\mathbb{Q}}$ ø ✔ 新增 杳詢 修改 刪除 列印 首筆 上筆 下筆 屋筆 重杳 規定 複製 覆核 存檔 取消 其他 歷史 付款 進退 基本資料 發票/現進 資料瀏覽 單號 20130914000001 性質  $\mathbb{R}^{\blacksquare}$ 進貨碼 國內進貨 同 傳票 未拋轉 確認 部門 D01 業務一部 日期 102/09/14 31 覆核「 幣別TWD 廠商 B00 53 B廠商 ◎ 新台幣 雁率|  $1.000$ **d**,取單 經辦人 P02 奥王小明 預付款日 102/09/14 31 預結帳日 102/09/14  $\sqrt{31}$ ■▼ 去稅  $\frac{1}{\sqrt{1+\frac{1}{2}}\sqrt{1+\frac{1}{2}}\sqrt{1+\frac$ ■序號 品號 品名 倉庫 數量 單價 金額 開明  $001$  $\blacktriangleright$ 1በበ በ 當結帳方式為「貨到後0天」 則預結帳日期為進貨日期102/09/14+結帳方式「貨 到後0天」=102/09/14  $\Box$  $11,524$  $11,524$ 本幣合計 金額合計 576 576 本幣稅額 稅額 已開發票金額  $\vert 0 \vert$  $12,100$  $12,100$ 本幣總計 金額總計 已開發票稅額  $\Box$  $100.00$  $10,100$  $10, 100$ 數量合計 本幣已付 已付金額

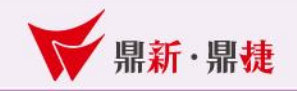

廠商資料建立-結帳資料(結帳方式)

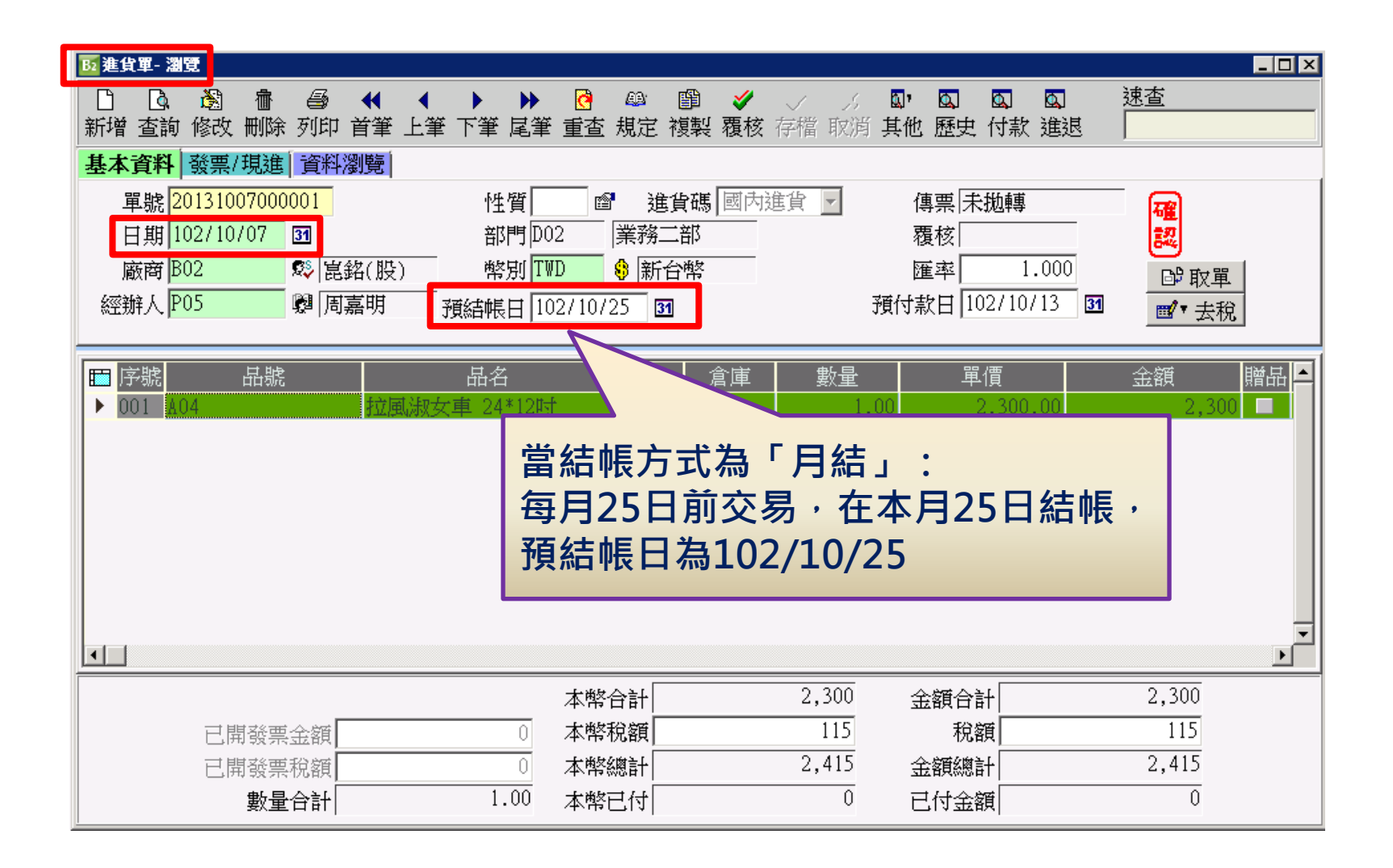

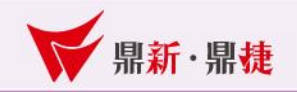

7

廠商資料建立-結帳資料(付款日) :

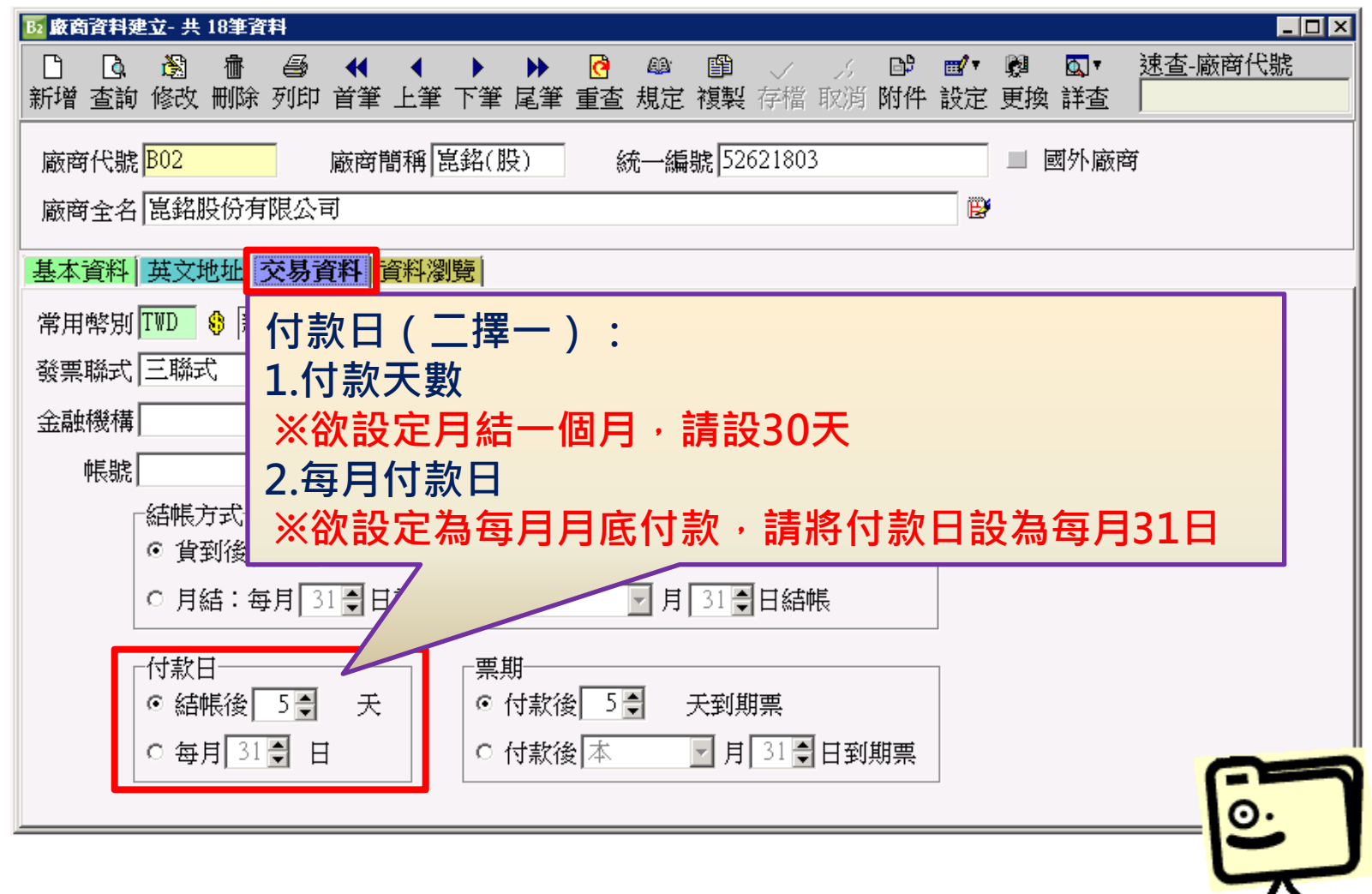

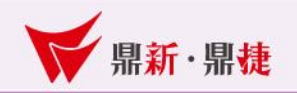

# 廠商資料建立-結帳資料(付款日) :

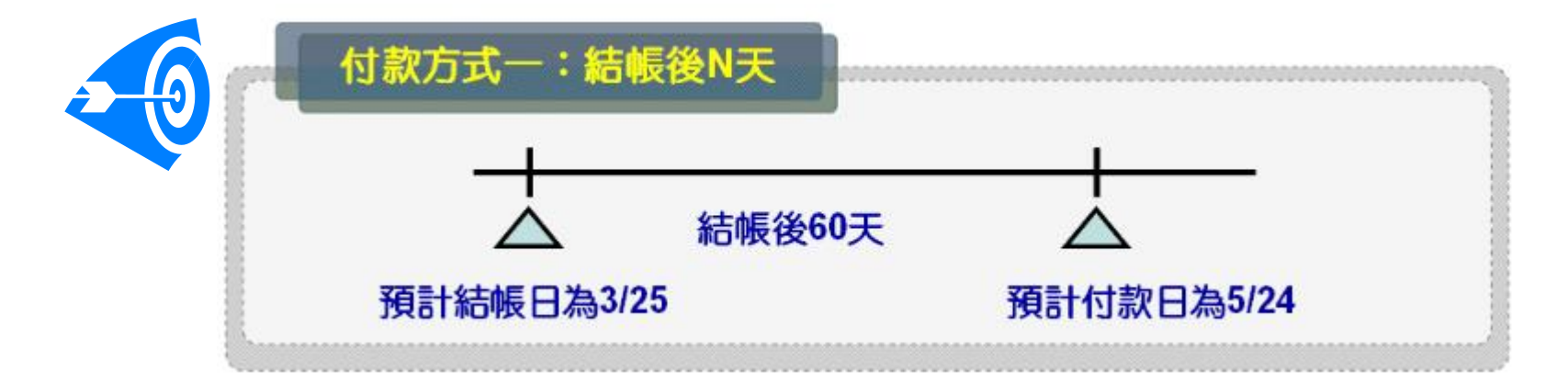

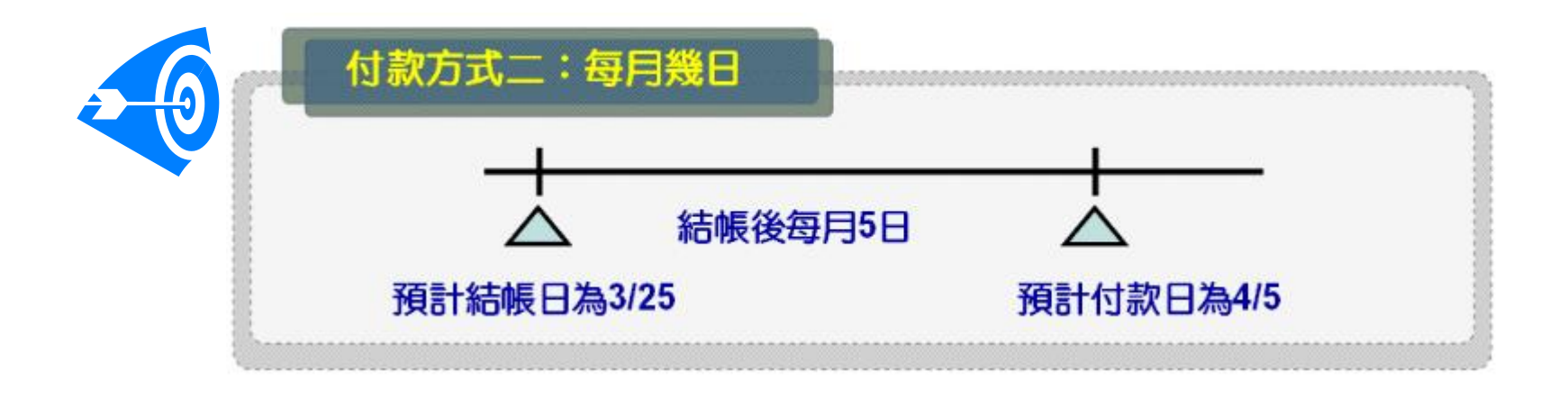

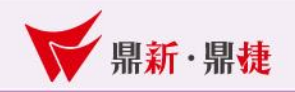

#### 廠商資料建立-結帳資料(付款日) : 推算何時會收到廠商的發票 $\overline{\Box\Box\ }$ B2 進貨單- 瀏覽 速查  $\sqrt{a}$ 圖 4  $\blacktriangleleft$  $\blacktriangleright$  $\rm 43$ 嚻  $\mathbf{a}$ ,  $\mathbf{a}$  $\overline{\mathbf{a}}$  $\blacksquare$ ff **Q** ∢ Г۹ 新增 查詢 修改 刪除 列印 首筆 上筆 下筆 尾筆 重查 規定 複製 覆核 存檔 取消 其他 歷史 付款 進退 基本資料 發票/現進 資料瀏覽 單號 20131009000001 進貨碼 國內進貨 图 性質 f<sup>1</sup> 傳票斥拋轉 確認 日期102/10/09 31 部門 D02 業務二部 覆核[ 廠商 B02 S 匿銘(股) 幣別TWD ₿ 新台幣 雁率| 1.000 **d**,取單 經辦人 P05 **【 周嘉明** 預付款日 102/12/25 3 預結帳日 102/10/25 31 ■ 去稅 ■序號 品號 品名 單位 倉庫 金額 贈出 ■ 單價  $\triangleright$  001 A04 當付款日為「結帳後60天」, 則預付款日為102/10/25+60天=102/12/25  $\overline{\blacksquare}$  $2,300$  $2,300$ 本幣合計 金額合計  $\overline{115}$ 本幣稅額  $\overline{115}$ 稅額 已開發票金額 0 2,415 金額總計  $2,415$ 本幣總計 已開發票稅額  $\theta$  $\overline{0}$ 數量合計 1.00 本幣已付  $0\,$ 已付金額

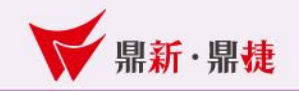

## 廠商資料建立-結帳資料(付款日) :

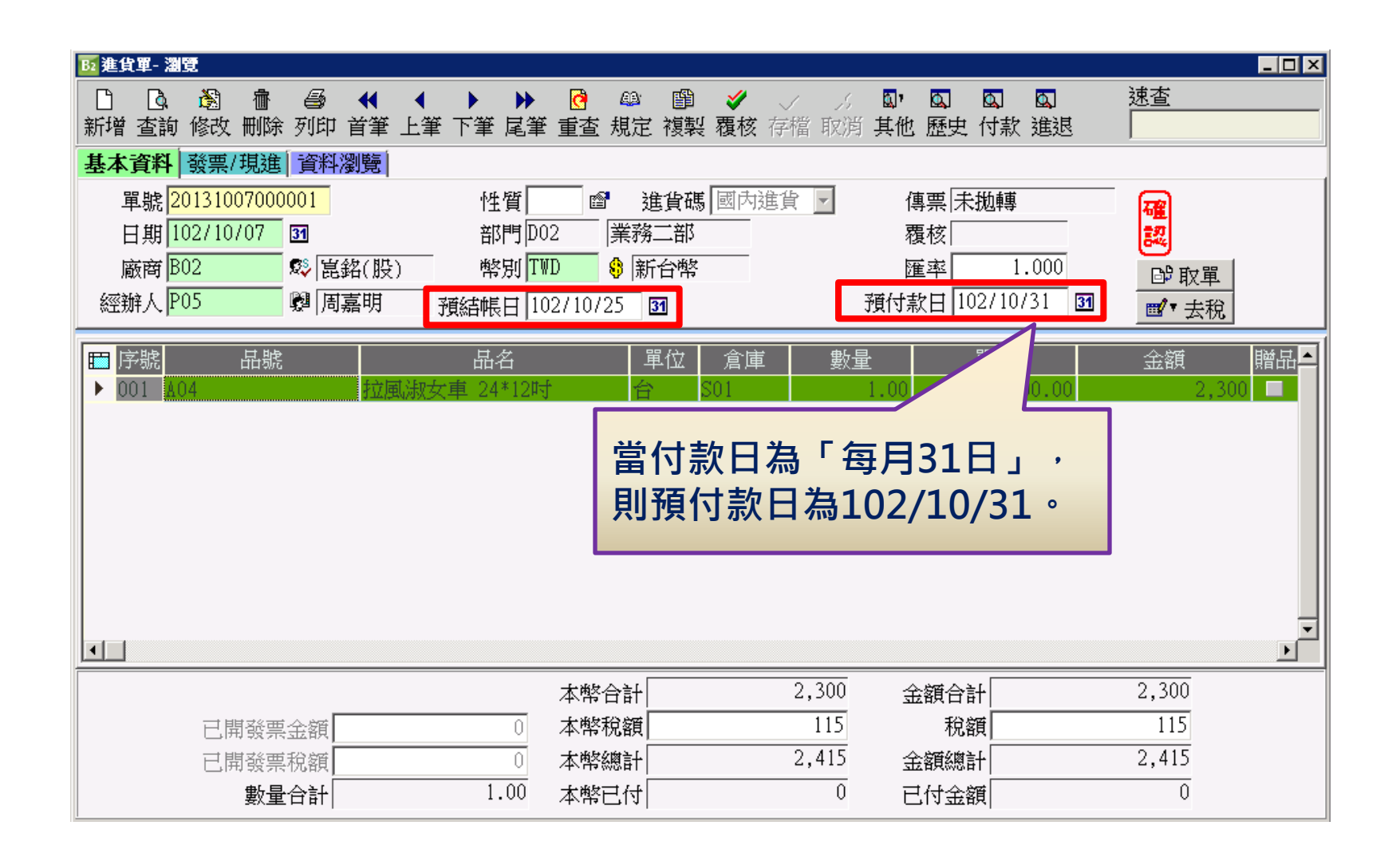

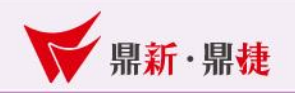

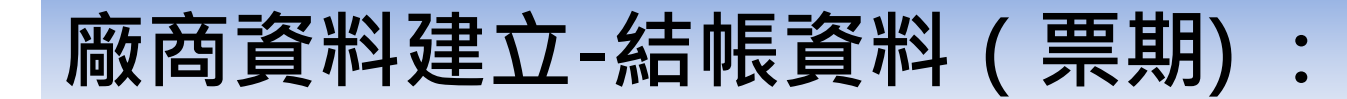

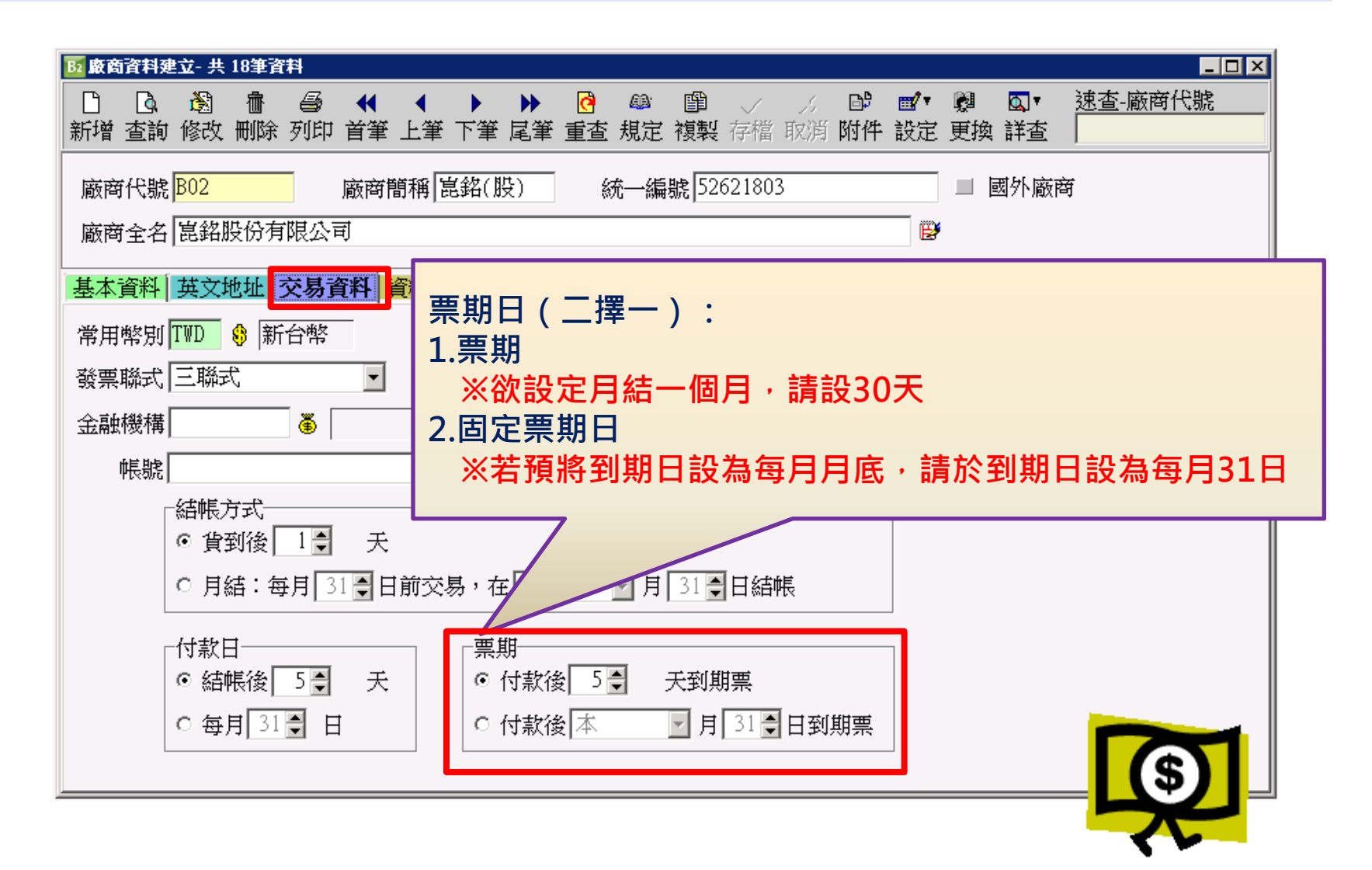

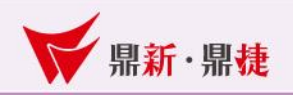

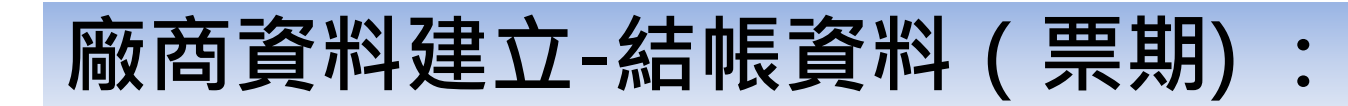

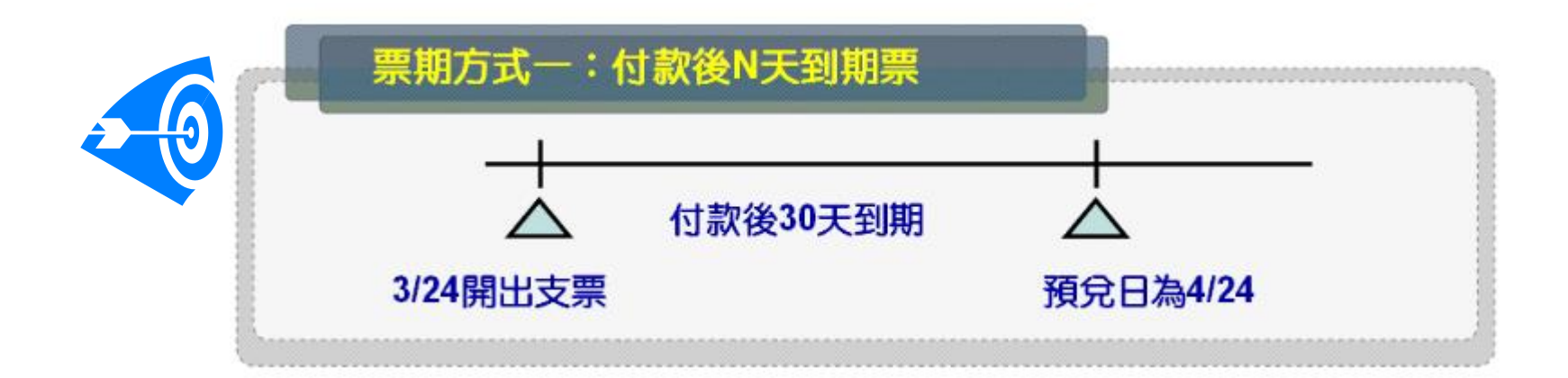

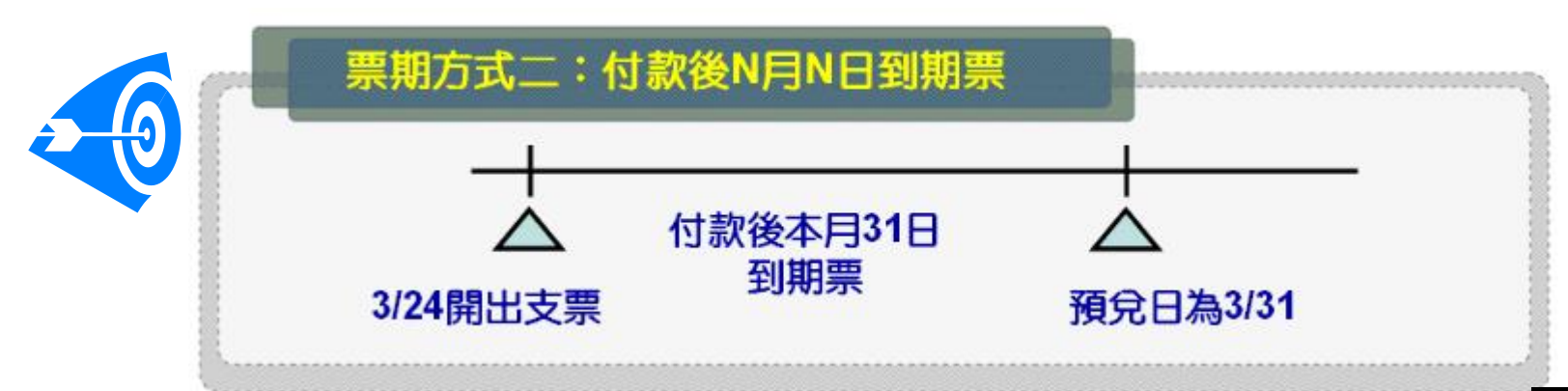

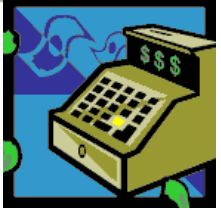

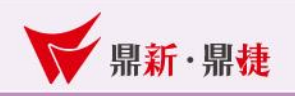

# 廠商資料建立-結帳資料 (票期)

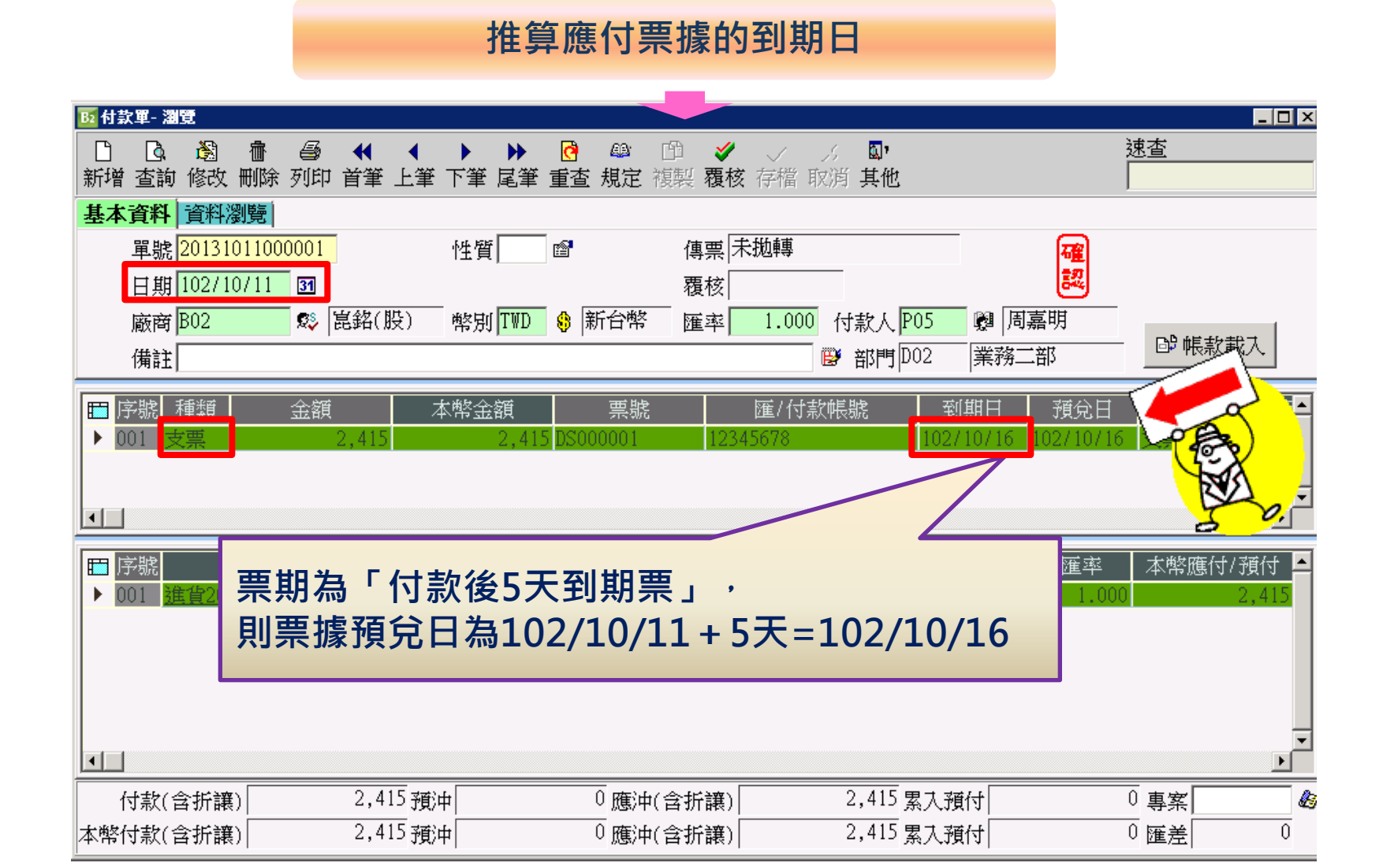

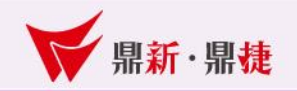

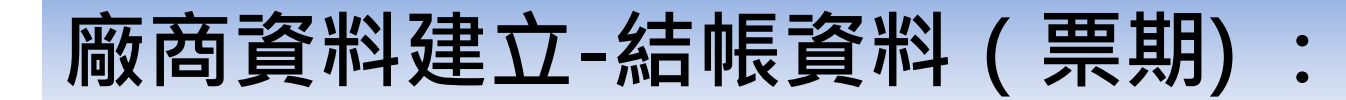

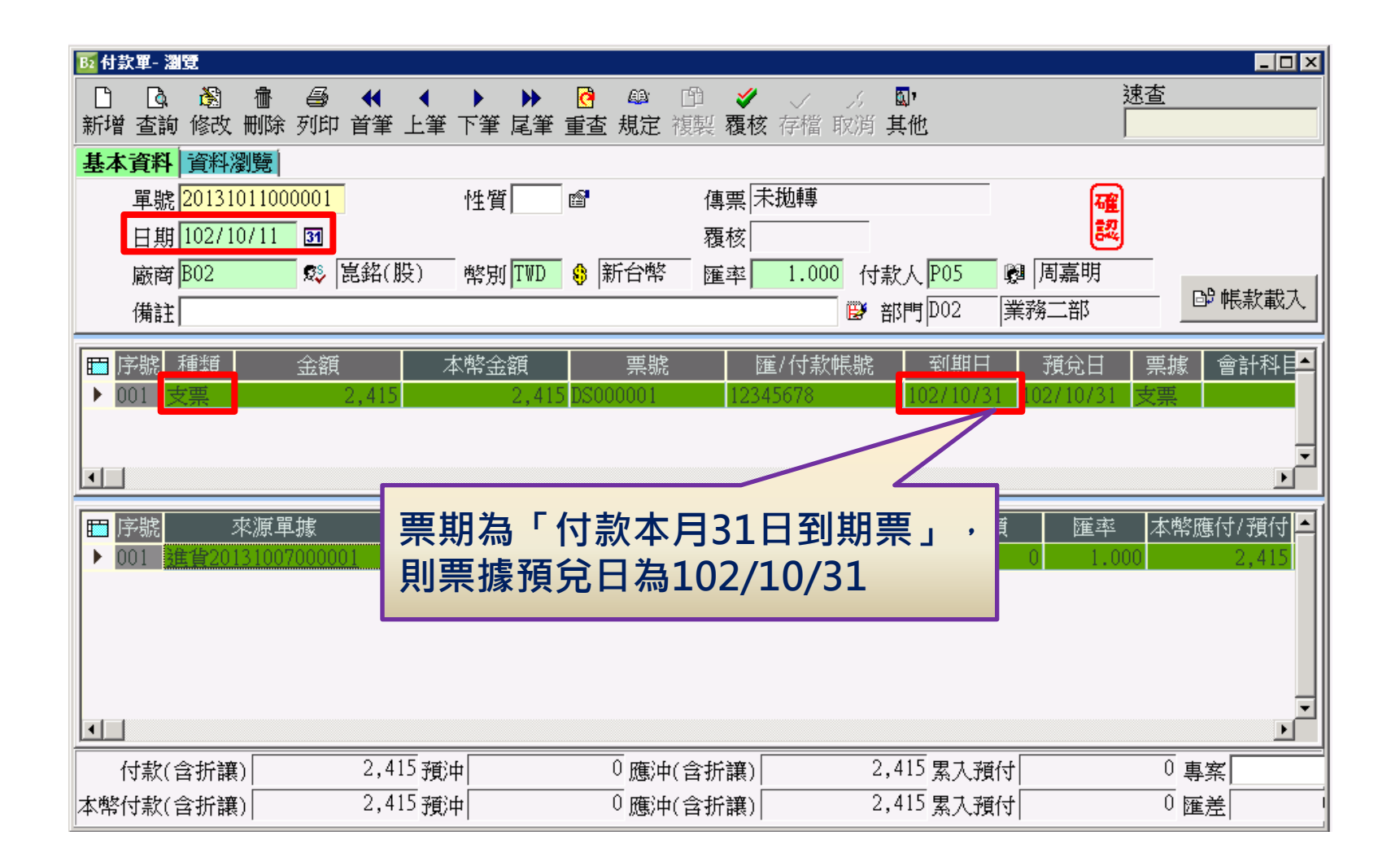

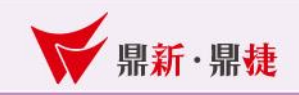

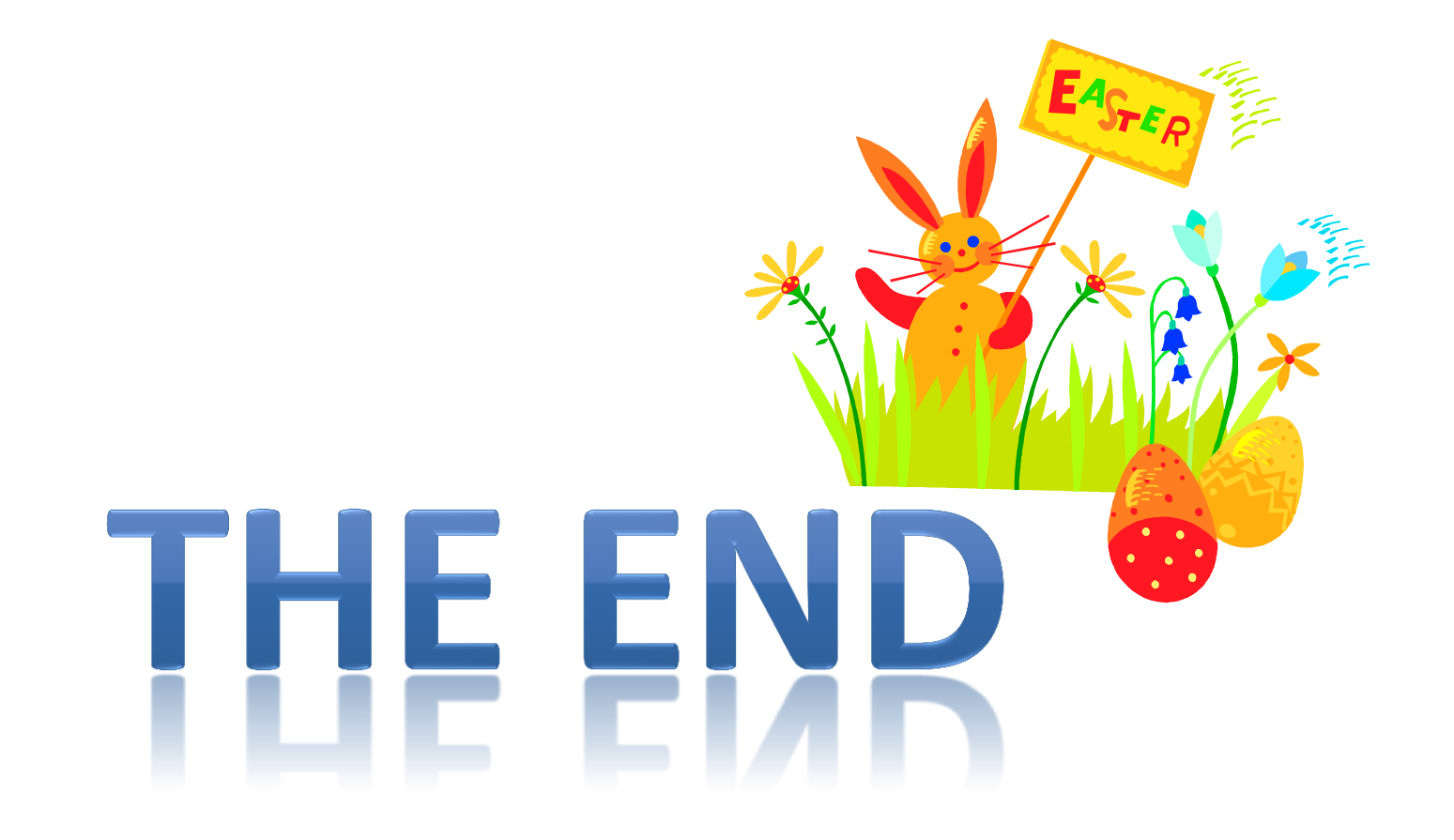